# **Tvheadend - Bug #5417**

# **Each time the channel is changed, the memory is more occupied by the GPU -> NVENC -> Transcode**

2018-12-11 17:52 - Ronny M.

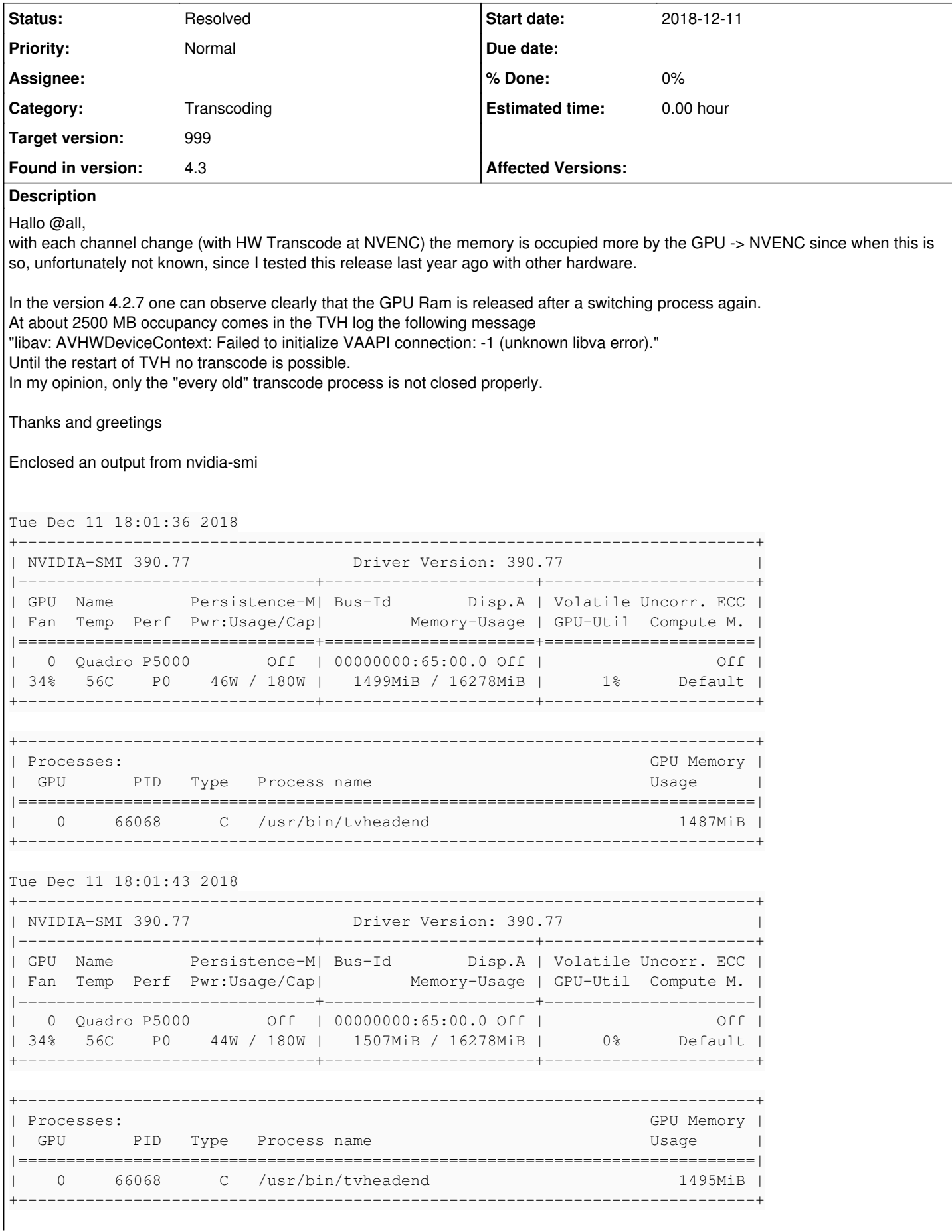

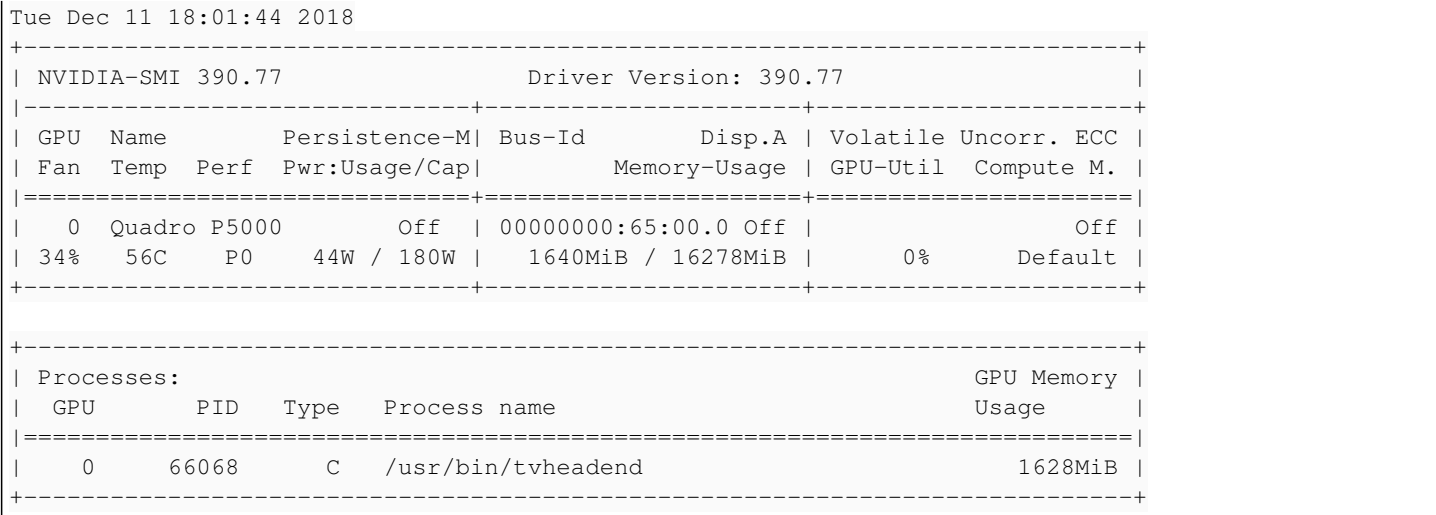

# **History**

## **#1 - 2019-11-21 23:07 - Ronny M.**

Hello John,

its been a year - and I have still the same issue. On using htsp client memory is not freed up when stop streaming the channels but is stacks until the server goes down. On M3U playlist + simple-XML it works like a charm.

Any Ideas? If you need more info - do not hesitate to come back to me.

B<sub>R</sub> Ronny

# **#2 - 2019-11-22 03:19 - Flole Systems**

John was last active 2015, I'd assume that he's not working on this.

Also I can't reproduce this issue here.

# **#3 - 2019-11-22 07:41 - saen acro**

Maby devs need to add <https://github.com/NVIDIA/NvPipe>to TVH

### **#4 - 2019-11-25 18:27 - Ronny M.**

I think that's just an overlay to the "normal" nvdia sources,

"Please note that NvPipe acts as a lightweight synchronous convenience layer around the NVIDIA Video Codec SDK and doesn't offer all high-performance capabilities. If you're looking for ultimate encode/decode performance , you may want to consider using NvCodec directly."

## Therefore, normal IPTV: destroy -> a -> no problem HTPS IPTV: destroy -> b -> not complete -> problem

in version 4.2, a new subprocess has been built for each stream. I found this better because Sub destroy and done.

BR Ronny

## **#5 - 2020-07-16 16:05 - Rene Wagler**

PLS Someone must solve the Problem

# **#6 - 2020-07-16 16:15 - Flole Systems**

Rene Wagler wrote:

PLS Someone must solve the Problem

Please go ahead and do it then.

## **#7 - 2020-07-16 16:59 - Rene Wagler**

Nope, im not a programmer. But someone is working on 4.3

#### **#8 - 2020-07-16 17:03 - Flole Systems**

Sorry to disappoint you but nobody is actively working on tvheadend at the moment, there are a few changes now and then but other than that there is not much work being done.

#### **#9 - 2020-07-16 17:24 - Rene Wagler**

But TVH is the one and only DVB Server, isnt it? Why nobody cares about it? Cant understand this

#### **#10 - 2020-07-16 17:42 - Flole Systems**

Let's start with yourself: Why don't you care? Why are you not spending time to investigate this issue? Seems like this issue is not that important if you don't put effort in it, totally fine with me but if your issue isn't important to yourself it's not important to me either (especially since I can't reproduce it and I am not affected by it at all).

## **#11 - 2020-07-16 18:00 - Rene Wagler**

Are u using nvenc with TVH? i think not, so u cant reproduce it. The Problem is i dont know witch source file is responsible for transcoding and channel switching

#### **#12 - 2020-07-16 18:13 - Flole Systems**

Yes I am using nvenc on the latest tvheadend version.

#### **#13 - 2020-07-16 18:28 - Rene Wagler**

and what happens it you stop live tv in the nvidia-smi ? Is the transcoding tread gone as it should ?

## **#14 - 2020-07-16 18:30 - Flole Systems**

Yes, Tvheadend completely disappears from that list when i stop the stream.

#### **#15 - 2020-07-16 18:54 - Rene Wagler**

ok.. are u using cuda or only nvenc and cuvid?

#### **#16 - 2020-07-16 18:56 - Flole Systems**

I am using nvenc and enabled Hardware acceleration, cuda is not really used in Tvheadend as far as I know.

#### **#17 - 2020-07-16 21:10 - saen acro**

NVENC is part of CUDA instructions /can be seen with "netstat" command/

@ [Rene Wagler](https://tvheadend.org/users/20308) update drivers

#### **#18 - 2020-07-16 23:06 - Rene Wagler**

i have 440.xx its actual enough. you can compile TVH with and without CUDA. NVENC and CUVID are seperate compile-options

#### **#19 - 2020-07-17 01:28 - Flole Systems**

*- Assignee deleted (John Törnblom)*

*- Target version set to 999*

If you don't even want to spend the time to update to the latest version you really shouldn't complain that nobody is working on it. You don't even try to fix the issue, so I won't either.

Also no accurate Tvheadend version or debug log was presented either....

#### **#20 - 2020-07-17 19:02 - Rene Wagler**

I cant switch to newest driver. Cause i use TVH in docker. And the driver is not the Problem!!

# **#21 - 2020-07-17 19:05 - Flole Systems**

*- Status changed from New to Invalid*

Old driver is used, Tvheadend is used in Docker. Once someone can reproduce this on the latest Tvheadend version with the latest Nvidia Driver on a

native System I can consider reopening this.

### **#22 - 2020-07-17 19:17 - Rene Wagler**

Flole Systems can u post your transcoding settings ?

### **#23 - 2020-08-19 22:23 - Rene Wagler**

what codec are u using? 264 or 265 ??

# **#24 - 2020-09-01 17:27 - Ronny M.**

Rene Wagler wrote:

what codec are u using? 264 or 265 ??

both codec´s have the same Problem, i dosn´t think this is a Problem with the Codec, i think this is a Problem with the Opening and Close from the Sub-Process.

Kind Regards Ronny

# **#25 - 2020-09-01 17:46 - saen acro**

Ronny M. wrote:

both codec´s have the same Problem, i dosn´t think this is a Problem with the Codec, i think this is a Problem with the Opening and Close from the Sub-Process.

Kind Regards Ronny

#### +1

Flushing unneeded memory need to be debugged.

## **#26 - 2020-09-01 19:59 - Rene Wagler**

glad im not alone.. but why Flole Systems does not have this bug ?

#### **#27 - 2020-09-01 21:24 - saen acro**

Rene Wagler wrote:

glad im not alone.. but why Flole Systems does not have this bug ?

Because no one report bugs corectly What OS/Kernel is used What hardware platform What devices/driver used etc.

Valgrind debugging for example

### **#28 - 2020-09-01 21:43 - Rene Wagler**

what hardware are u using? me: runnign tyh in an unraid nvidia docker conatainer build with newest ffmpeg

# **#29 - 2020-09-09 13:46 - Ronny M.**

saen acro wrote:

Rene Wagler wrote:

glad im not alone.. but why Flole Systems does not have this bug ?

Because no one report bugs corectly What OS/Kernel is used What hardware platform What devices/driver used etc.

OS: Debian (10.5) Kernel: 4.19.132-1 Hardware: Motherboard Supermicro, CPU Intel(R) Xeon(R) Silver 4110 GPU: Nvidia Quadro P5000 Driver Version: 450.57 NVIDIA-SMI: 450.57 Cuda Version: 11.0 Docker: No ffmpeg: Static from TVH Build TVH Version: 4.3-1857

Debug: show the first Post.

# **#30 - 2020-12-27 09:33 - Leon Andersen**

Ronny M. wrote:

Hallo @all,

with each channel change (with HW Transcode at NVENC) the memory is occupied more by the GPU -> NVENC since when this is so, unfortunately not known, since I tested this release last year ago with other hardware.

In the version 4.2.7 one can observe clearly that the GPU Ram is released after a switching process again.

At about 2500 MB occupancy comes in the TVH log the following message

"libav: AVHWDeviceContext: Failed to initialize VAAPI connection: -1 (unknown libva error)."

Until the restart of TVH no transcode is possible.

In my opinion, only the "every old" transcode process is not closed properly.

Thanks and greetings

Enclosed an output from nvidia-smi [...]

Ronny M. wrote:

saen acro wrote:

Rene Wagler wrote:

glad im not alone.. but why Flole Systems does not have this bug ?

Because no one report bugs corectly What OS/Kernel is used What hardware platform What devices/driver used etc.

Valgrind debugging for example

OS: Debian (10.5) Kernel: 4.19.132-1 Hardware: Motherboard Supermicro, CPU Intel(R) Xeon(R) Silver 4110 GPU: Nvidia Quadro P5000 Driver Version: 450.57 NVIDIA-SMI: 450.57 Cuda Version: 11.0 Docker: No ffmpeg: Static from TVH Build TVH Version: 4.3-1857

Debug: show the first Post.

Hello Ronny

did you find any solutions for this ?

Im have the same problem

OS: Ubuntu 20.04

Kernel: 5.4.0-58-generic Hardware Motorbord MSI: CPU Core i7 GPU: Nvidia Quadro p2000 Driver 460.27.04 Nvidia-smi: 460.27.04 Cuda: 11.2 Docker: no FFMPEG: Static self build TVH Version: 4.3-1919

# **#31 - 2021-01-10 20:45 - Ronny M.**

Hallo @Leon, no, i have only a not so Wonderful Workaround ....

a Cronjob restart at 5:00 AM o'clock the TVHeadend Service ;-(

Sorry!

# **#32 - 2021-04-24 17:35 - Ronny M.**

*- File fix added*

Problem is Solve with this work / Change.. <https://tvheadend.org/boards/5/topics/43530?r=44328#message-44328>

File to change /src/profile.c

@ Admin Ticket can close.

Regards Ronny

## **#33 - 2021-04-24 17:37 - Flole Systems**

It's not a proper fix (the bottom half of it needs to stay the old version) and the bug report will stay open until it's merged wink.png

# **#34 - 2021-04-24 17:55 - Ronny M.**

okay we renamed is to Worked but not correctly or a quick and dirty workaround ;-)

# **#35 - 2021-04-24 17:56 - Flole Systems**

*- Status changed from Invalid to Resolved*

# **#36 - 2021-05-18 10:50 - stef stef**

bonjour même problème pour moi. OS: Ubuntu 21.04 server Hardware CPU bi-xeon GPU: Nvidia Quadro p2000 Driver 460.80 Nvidia-smi: 460.80 Cuda: 11.2 TVH Version: HTS Tvheadend 4.3.0~pre+202105051438-0

# **#37 - 2021-05-18 14:01 - Flole Systems**

Use english language and as you're not using an official build please contact the maintainer of your build for support.

# **Files**